Universität Konstanz Fachbereich Mathematik und Statistik Prof. Dr. Stefan Volkwein Martin Gubisch, Roberta Mancini, Stefan Trenz

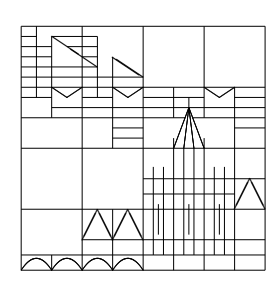

 $25^{\text{th}}$  April 2011

## Optimization Programming 1

Part 1 (Armijo step size algorithm)

Implement the Armijo step size algorithm from the lecture using MATLAB. Generate a file armijo.m for the function

function t = armijo(fhandle, x0, d, t0, alpha, beta)

with fhandle the handle to a function, initial point  $x0$ , descent direction d, initial step size t0 and parameters alpha and beta as known from the lecture. The program should return a step size t, that complies with the Armijo condition.

Test your program by using the Rosenbrock function

 $f(x) = 100(x_2 - x_1^2)^2 + (1 - x_1)^2$ 

with  $x = (x_1, x_2)^T \in \mathbb{R}^2$  and the following parameters:

(a)  $x0=[1.7;1.5]$ ,  $d=[-1;0]$ ,  $t0=4$ , alpha=0.1 and beta=0.5

(b)  $x0=[0;0]$ ,  $d=[1;0]$ ,  $t0=1$ , alpha=0.1 and beta=0.5.

Define them in single function files (e.g. rosenbrock.m) and call them from a short "main program".

Tip: Here it is useful to return the value of the derivative in addition to the function value.

Part 2 (General descent method)

Implement now the general descent method (Algorithmus 3.4) with direction

$$
d^k := -\frac{\nabla f(x_k)}{\|\nabla f(x_k)\|}
$$

using the Armijo step size strategy.

Generate a file gradmethod.m for the function

```
function X = gradmethod(fhandle, x0, epsilon, t0, alpha, beta).
```
with initial point x0, parameter epsilon for the termination condition  $\|\nabla f(x_k)\| < \epsilon$ , and parameters t0, alpha and beta for the Armijo rule.

The program should return a matrix  $M = [x0; x1; x2; \dots]$  containing the whole iterations.

Test your program by using the following functions:

- a) function  $f(x) = cos(x)$  with  $x0 = 1.1656$ , epsilon=1.0e-3, t0=1, alpha=1.0e-2 and beta=0.5
- b) the Rosenbrock function with  $x0 = [1;-0,5]$ , epsilon=1.0e-2, t0=1, alpha=1.0e-2 and beta=0.5

Please note: Don't forget to comment your code in detail!

- What is this variable for?
- How is the function defined (input arguments and return value)?
- What is the defined function doing?
- What is computed in the loop?
- etc.

Deadline: Tuesday, 3<sup>rd</sup> May, 10:00 am